## **CONTEÚDO PROGRAMÁTICO**

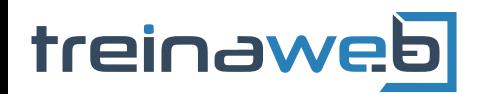

TreinaWeb Tecnologia LTDA CNPJ: 06.156.637/0001-58 Av. Paulista, 1765 - Conj 71 e 72 São Paulo - SP

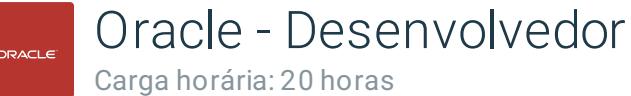

# **CONTEÚDO PROGRAMÁTICO**

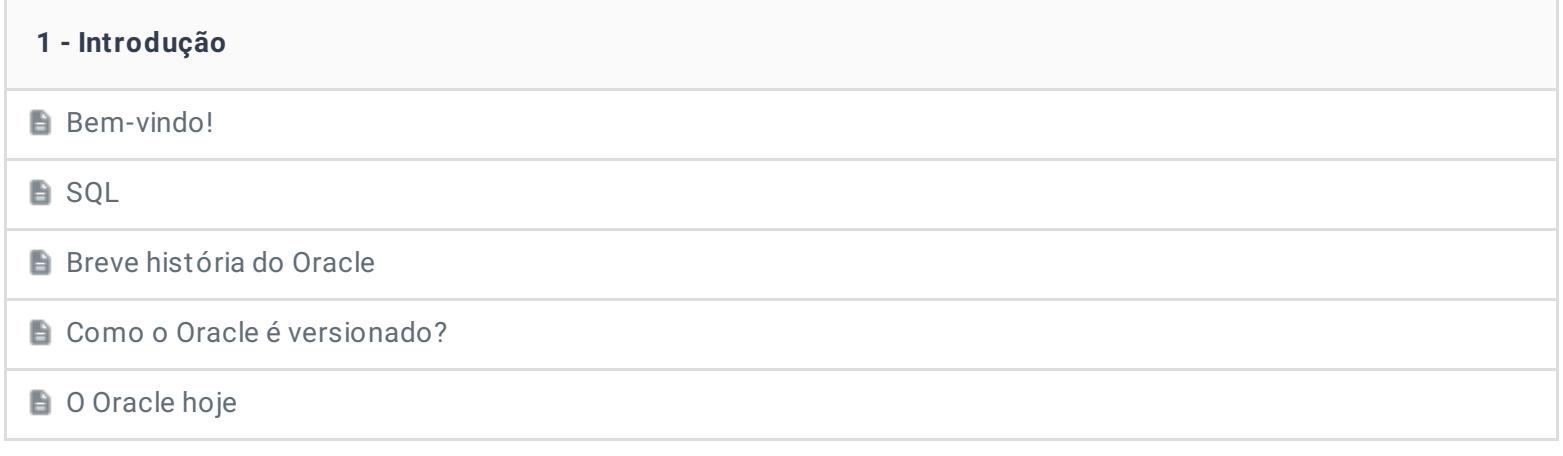

#### **2 - Preparação do ambiente**

- O que iremos instalar?
- **El Instalação do VirtualBox**
- Importação da máquina virtual no VirtualBox

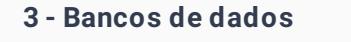

O que são banco de dados?

Primeiros contatos com o Oracle de Anticas de Anticas de Anticas de Duração: 00:09:51

Exercícios 2 desafios

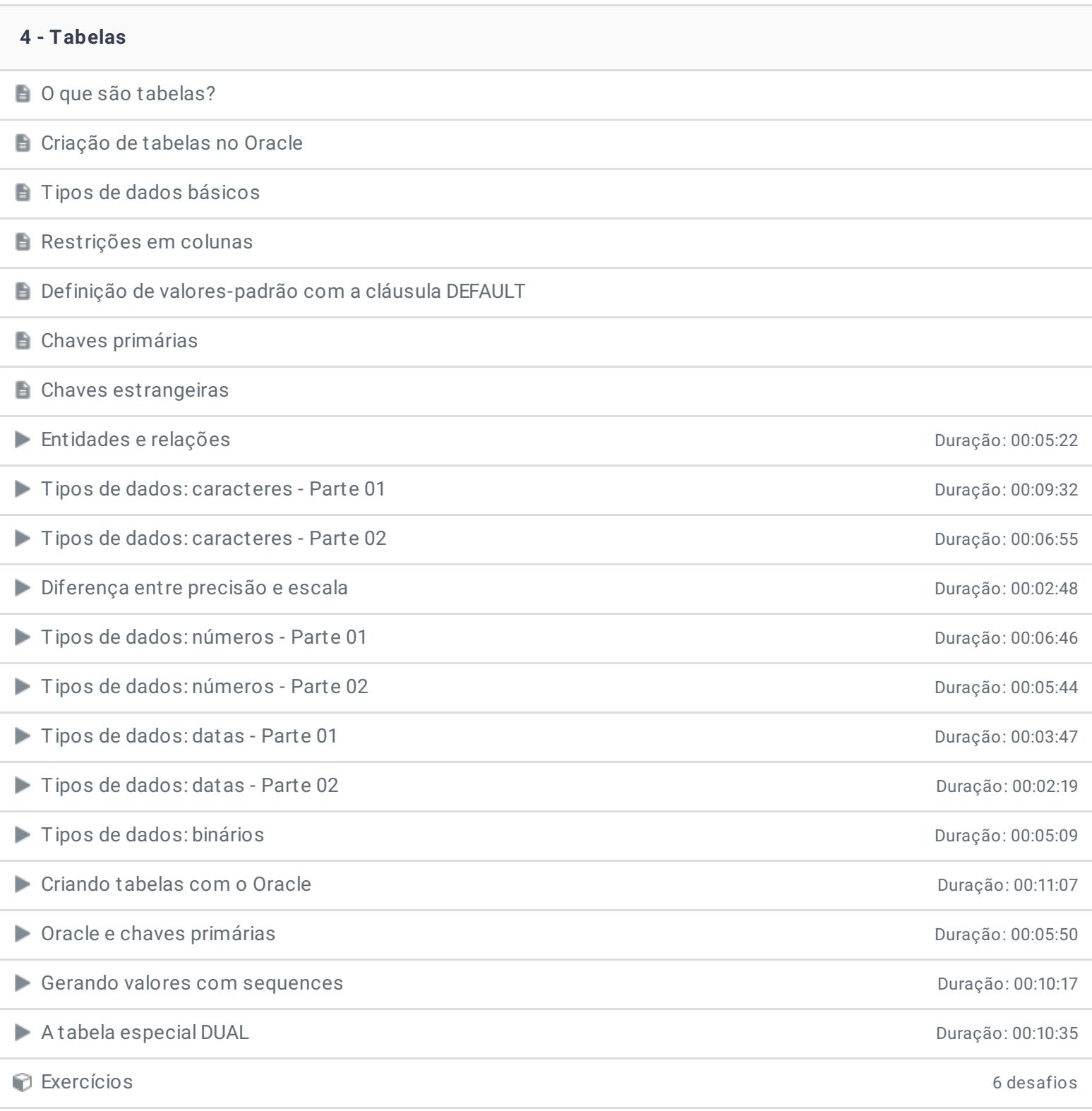

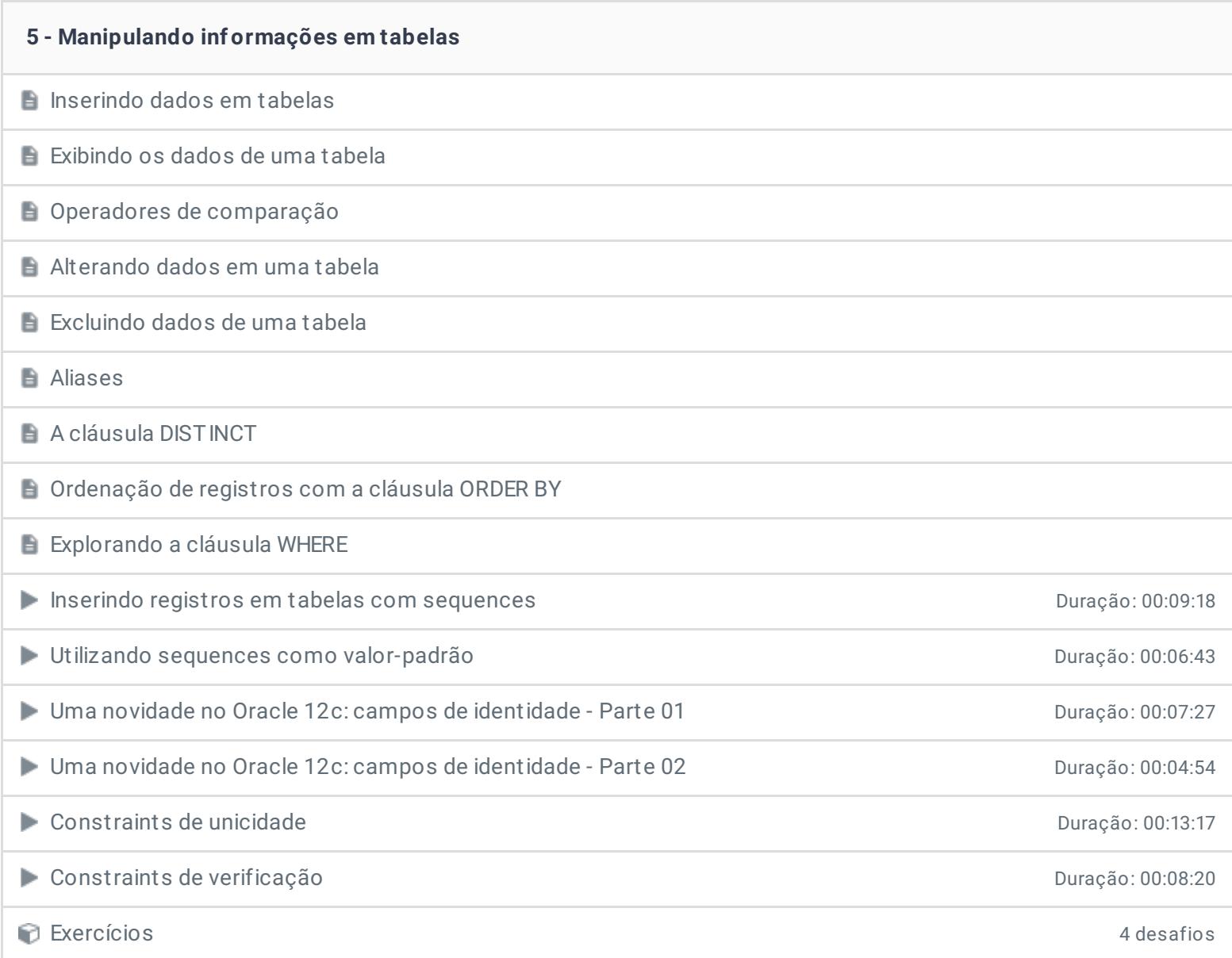

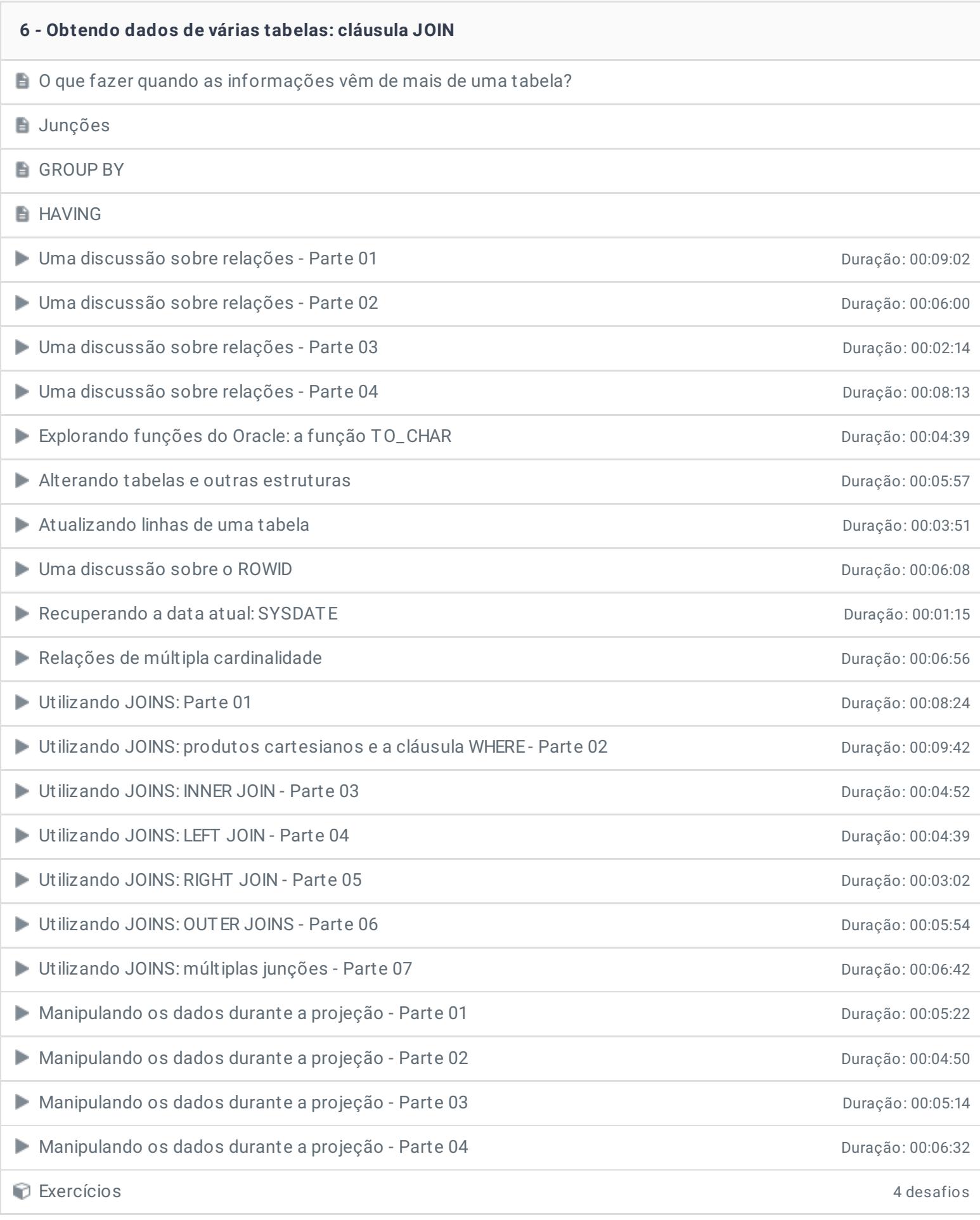

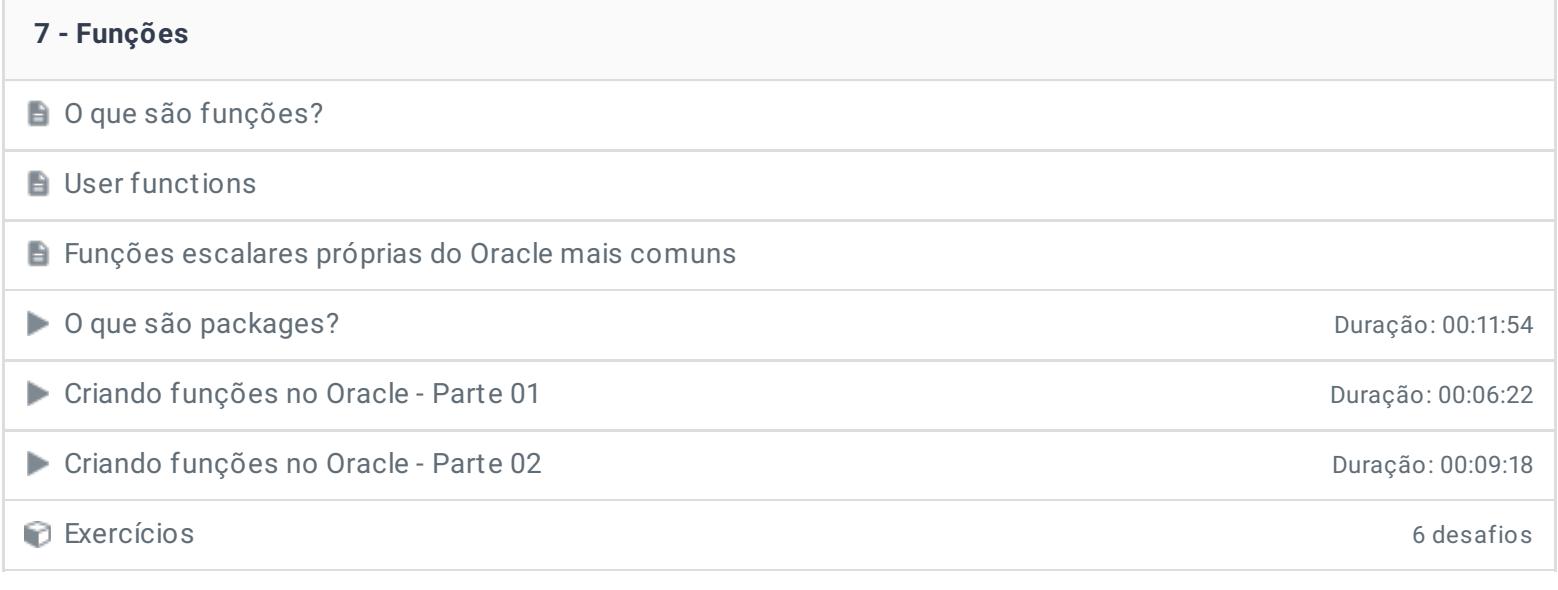

#### **8 - Visões**

O que são visões?

 $\Box$  O que é uma view?

**Criando Views** 

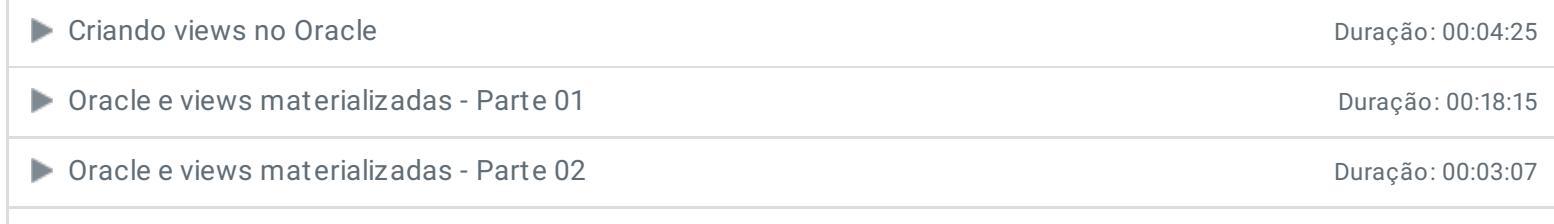

Exercícios 3 desafios

### **9 - Stored Procedures**

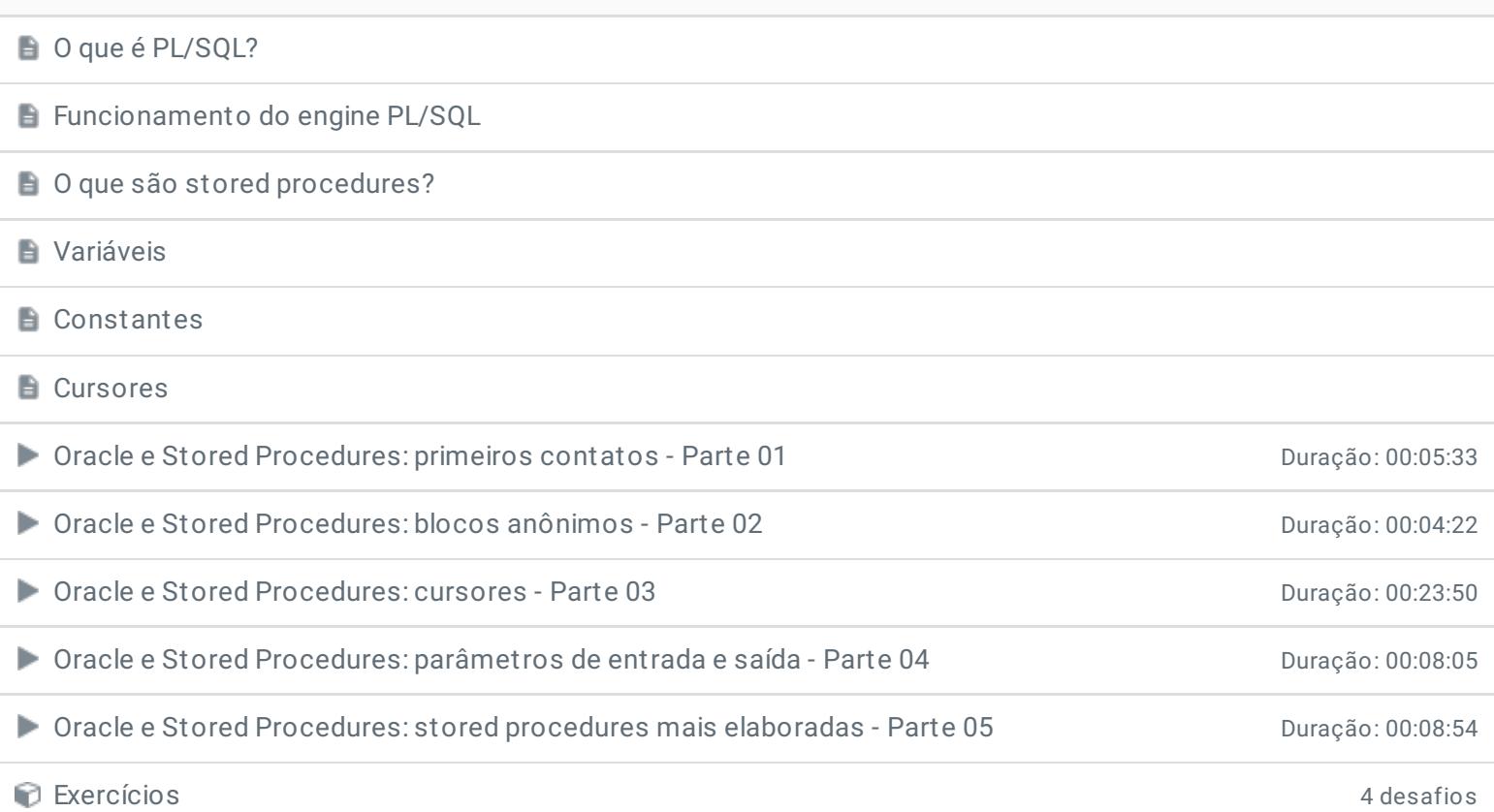

- **10 - Conclusão**
- **Conclusão**
- **P** Depoimento

Ficou alguma dúvida em relação ao conteúdo programático? Envie-nos um e-mail **[clicando](https://www.treinaweb.com.br/contato) aqui**.

> © 2004 - 2019 TreinaWeb <https://www.treinaweb.com.br>